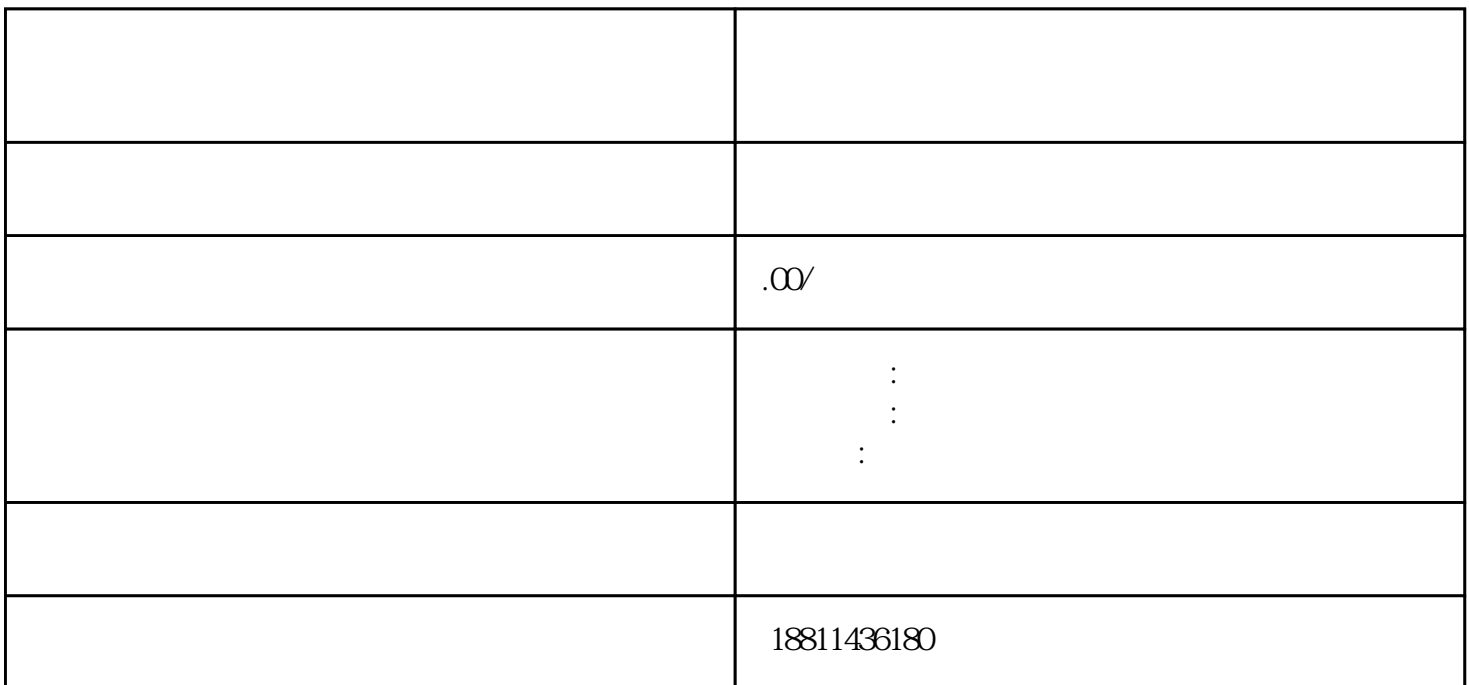

 $1$ 

 $\tilde{z}$ 

 $\kappa$  $1$ 

 $\sim$  3

 $4$ 

 $3-5$ 

 $\rm PDF$ 

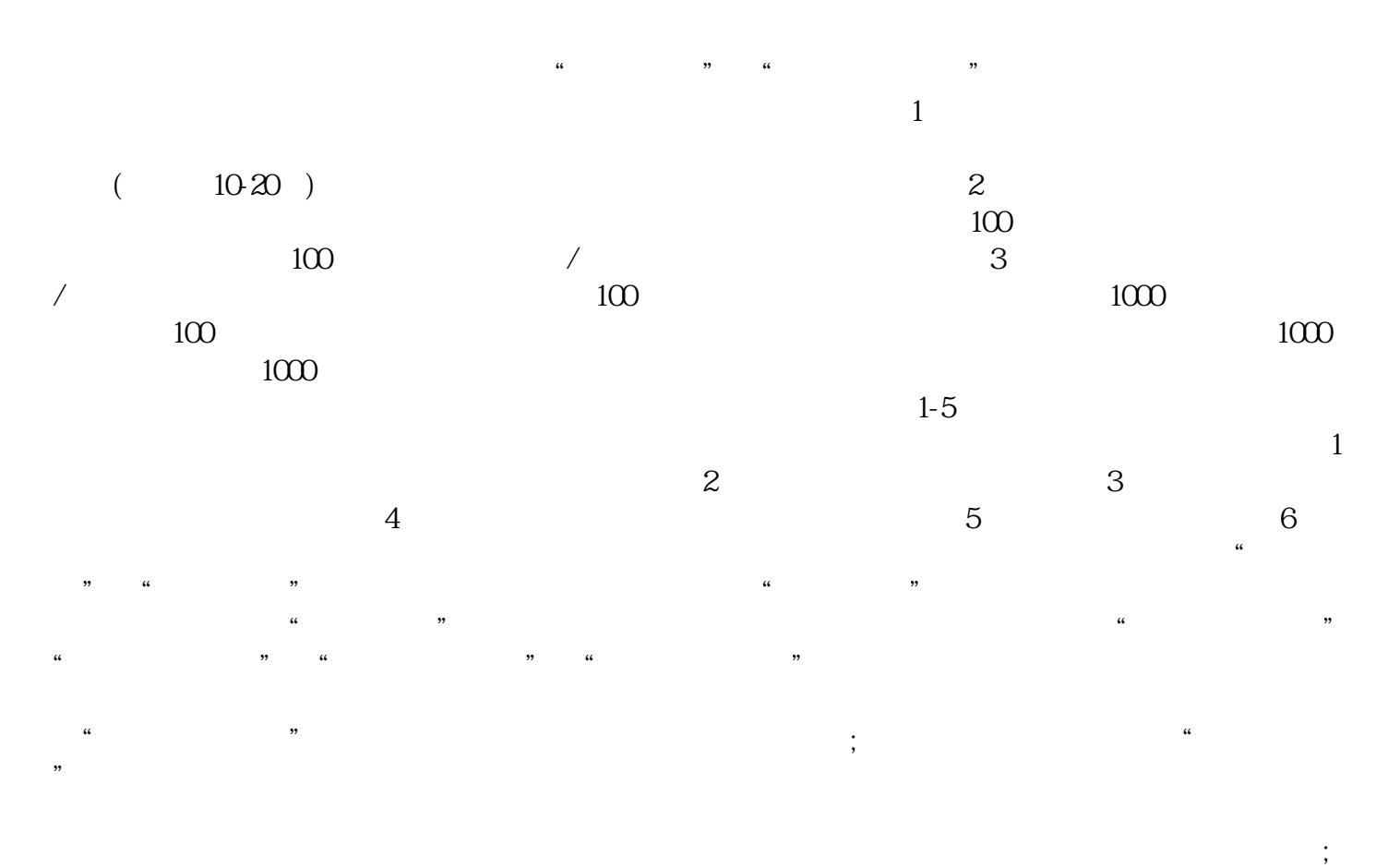

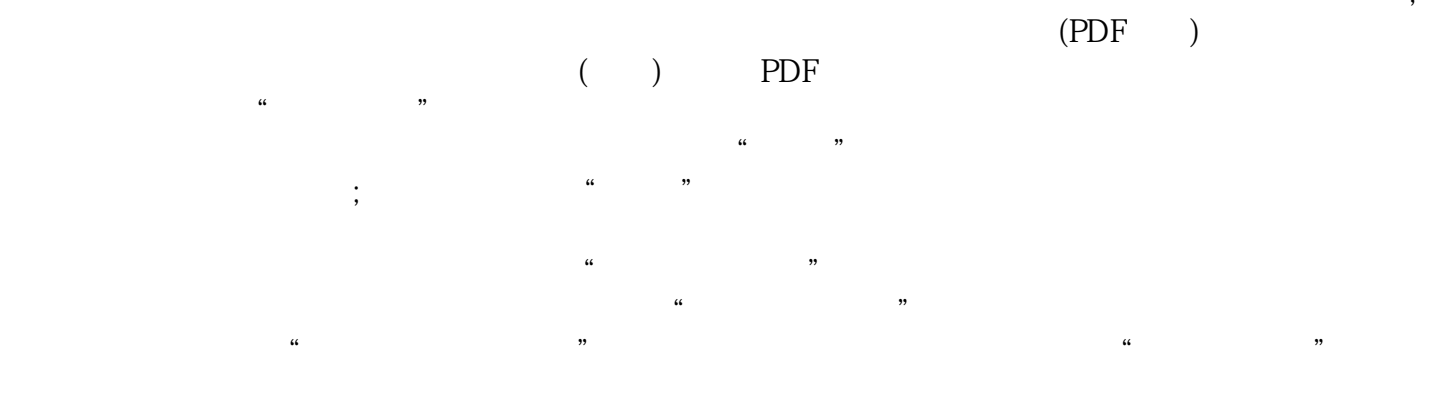

 $\kappa$ xinlai